## SAP MM CONTENT

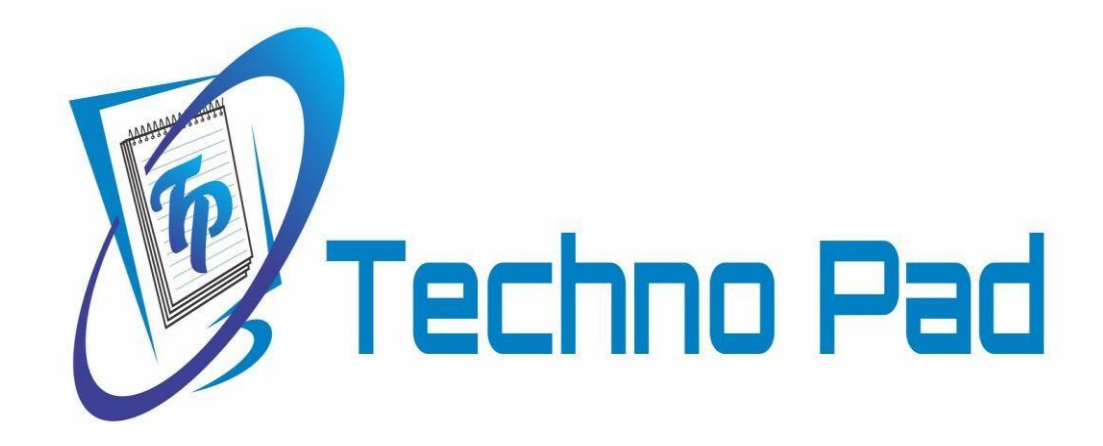

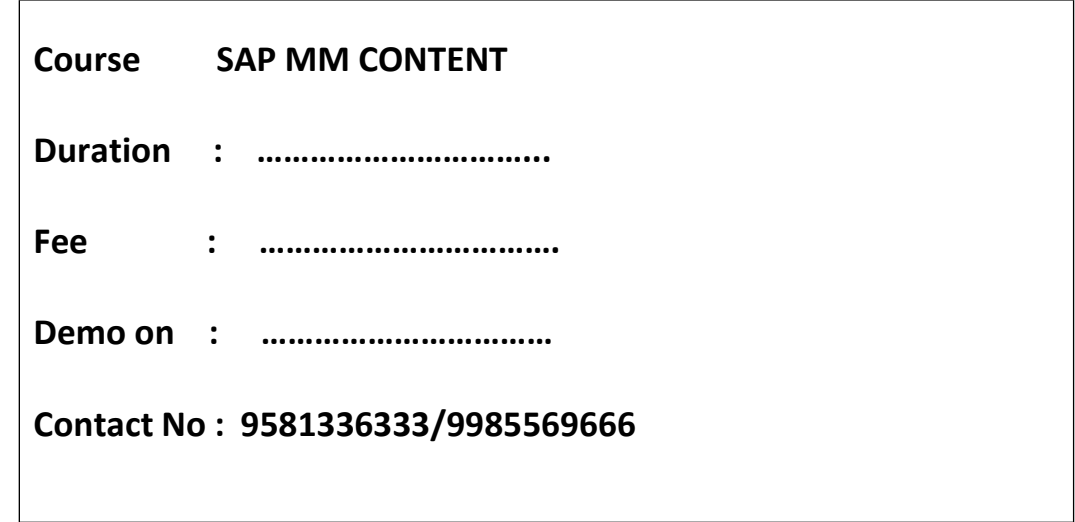

Course Contents

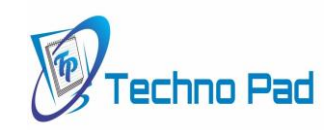

## **SAPMM**

#### **Introduction to ERP**

- **ERP Packages**
- **Introduction to SAP**
- **Functions and Objectives of MM**
- **SAP Logistics Cycle SD/MM/PP**
- **MM Flow And Procurement Types**

#### SAP Navigation

#### **Organizational structure of an Enterprise in the SAP R/3 System**

- **Company, Company code, Controlling Area, Plant, Storage Location, Purchase Organization, Purchasing group**
- **Controlling Settings (Cost Center and Cost Element Etc...)**

#### **Master Data**

- **Material Master**
- **Vendor Master**
- **Purchase Info Record Source Determination**
- **Source List**
- **Quota Arrangement**

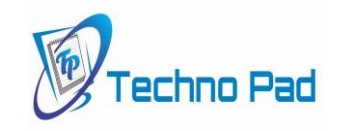

#### **Purchasing**

- **Purchase Requisition**
- **Purchase Order**
- **Request For Quotation (RFQ) Outline Agreement**
- **Contracts**
- **Schedule Agreement**

#### **Document Types for Purchasing Documents**

- **Define Document Type**
- **Define Number Ranges for Document Types**
- **Define Screen Layout At Document Level**

#### **Release Procedure for Purchasing Documents**

• **Purchase Requisition, Purchase Order, Request For Quotation (RFQ), Outline Agreement- Contracts, Schedule Agreement**

#### **Pricing Procedure**

- **Maintain Condition Table**
- **Define Access Sequence**
- **Define Condition Types**

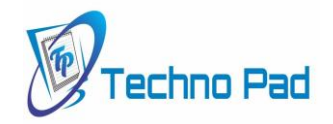

- **Define Calculation Schema**
- **Define Schema Group**
	- **1. Schema Group Vendor**
	- **2. Schema Group for Purchasing Organization**
	- **3. Assignment of Schema Group to Purchasing Organization**
- **Define Schema Determination**
	- **1. Determine Calculation Schema for Standard Purchase Orders**

**External Service Management**

- **Service Master Creation**
- **Model Service Specifications - MSS**
- **Service PO**
- **Service Entry Sheet**

**Optimized Purchasing**

- **Automatic PO w ref to PR**
- **Automatic PO at GR**

**Inventory Management**

- **Movement types**
- **Goods Receipt**
- **Goods Issue**
- **Transfer Postings**
	- **1. Transfer Posting from Stock to Stock**
	- **2. Transfer Posting from Plant to Plant**
	- **3. Transfer Posting from Sloc to Sloc**

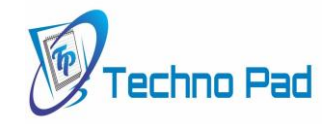

**4. Transfer Posting from Material to Material**

- **Return Delivery to vendor**
- **Initial Entry of Stock Balances**
- **Reservations**

#### **Physical Inventory**

- **Types of Physical Inventory**
- **Creating Physical Inventory Document**
- **Entering Physical Inventory Count**
- **List Of Inventory Differences**
- **Post the Difference**

#### Special Stocks and Special Procurement Types

- **Consignment**
- **Stock transport order**
- **Subcontracting**
- **Pipeline Handling Process**
- **Returnable transport packaging – RTP**
- **Third Party Processing**

#### **Batch Management in MM**

- **Condition Tables**
- **Access Sequence**
- **Strategy Types**
- **MM Batch Search Procedure**
- **Batch Status in MM**

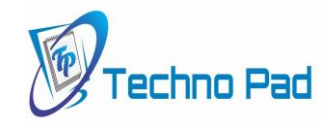

- **Characteristics and class**
- **Sort Sequence for MM Batch**
- **SLED In Batch in MM**
- **Manual And Automatic Batch Display In MM**

#### **Valuation and Account Determination**

- **Introduction to Material Valuation**
- **Split Valuation**
- **Configure Split Valuation**
- **Defining Global Categories**
- **Defining Global Type**
- **Defining Local Definition& Assignment**

#### **Invoice Verification**

- **Basic Invoice Verification Procedure**
- **Invoice for Purchase Order**
- **Unplanned Delivery Costs**
- **Planned Delivery Costs**
- **Credit Memo**
- **Blocking the Invoice**
- **Releasing Blocked Invoices**
- **Subsequent Debit/Credit**
- **Automatic Settlements (ERS, Cosignment,Pipeline)**
- **GR/IR Account Maintenance**
- **Stochastic Block**
- **Parking Invoice Document**

**SAP MM Course Curriculum**

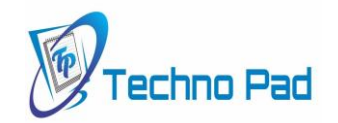

#### Integration Concepts

- **Integration of MM with FI/CO Automatic Account Determination**
- **Integration of MM with SD Stock Transport Order (STO) Intra Company Stock Transfer Inter Company or Cross Company Stock Transfer Third Party Processing**
- **Integration of MM with PP MRP Concepts Planned Independent Requirements Consumption Based Planning Reorder Point Planning Forecast Based Planning**
- **Integration of MM with WM Introduction to Warehouse Management**
	- **Warehouse management overview in SAP R/3**
	- **Organization Data**
	- **Warehouse Structure**
	- **WM Flow with MM/SD/PP/QM**

**Organization Data**

**Define Warehouse Organization structure**

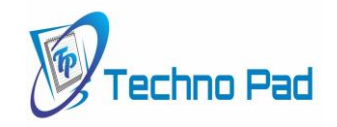

• **Warehouse number, Storage type, Storage section, Storage Bin, Storage Bin Structure, Storage Bin Types, Picking Area, Storage unit, Quant** 

#### **Master Data**

• **Material Master**

#### **Search Strategies**

• **Storage Type Search Strategies, Storage Section Search Strategies, Storage Bin Type Search Strategies**

#### **Storage Bins**

• **Define Storage Bin Types, Define Blocking Reasons, Define Storage Bin Structure**

#### **WM Settings for the Material Master**

- **Define Storage Type Indicators, Define Storage Unit Types, Define Storage Section Indicators, Define Special Movement Indicator**
- **Integration of MM with QM**
- **Master Inspection Characteristics, Sampling Procedure, Quality Inspection types, Quality Inspection Planning, Quality Inspection Lot, Record Quality Results and Record Usage Decision for the Quality Inspection Lot.**

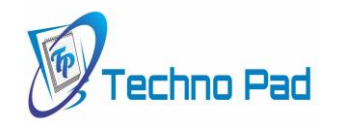

# **Techno pad**

### **Contact us for more details 9581336333 9703357555**